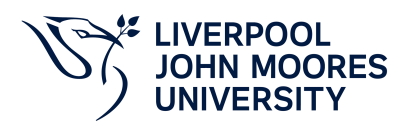

**Approved, 2022.03**

# **Summary Information**

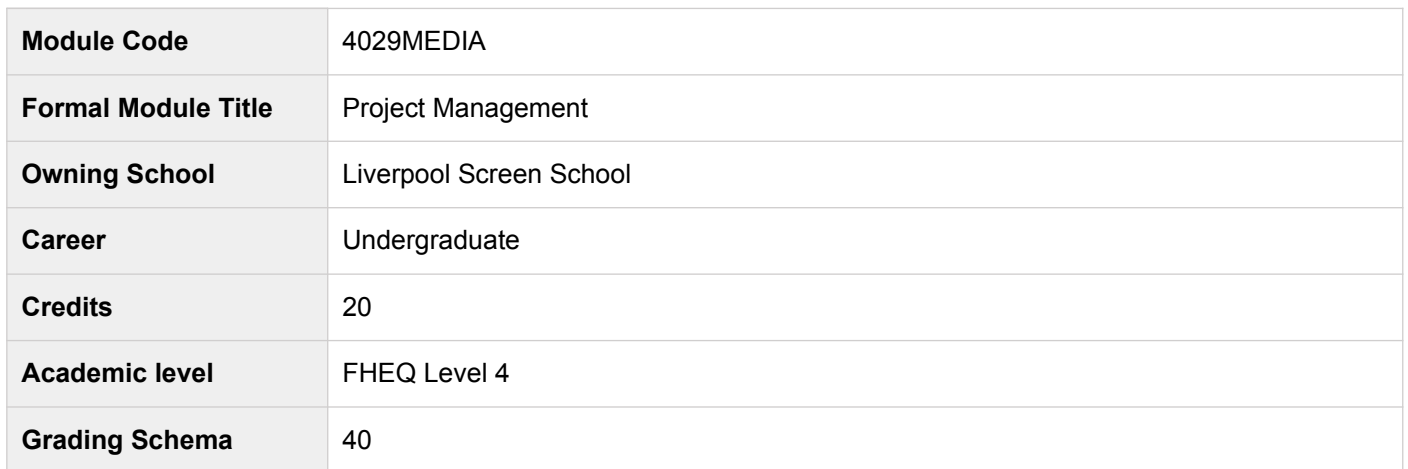

# **Module Contacts**

## **Module Leader**

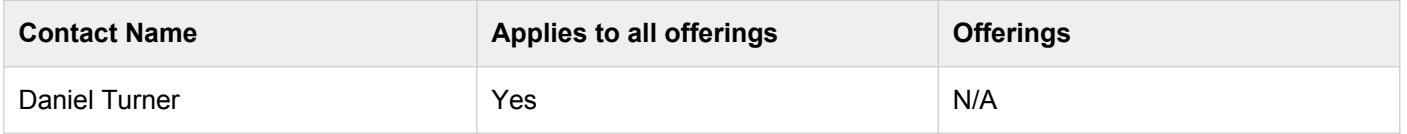

### **Module Team Member**

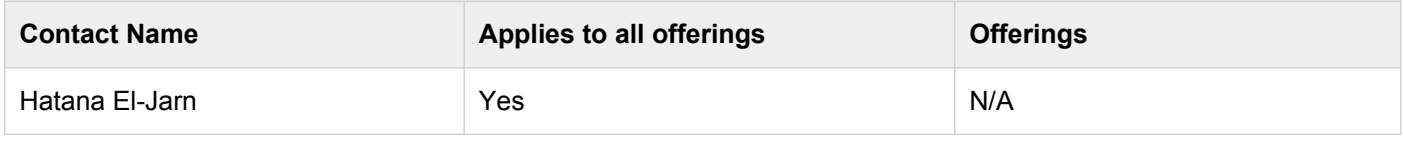

#### **Partner Module Team**

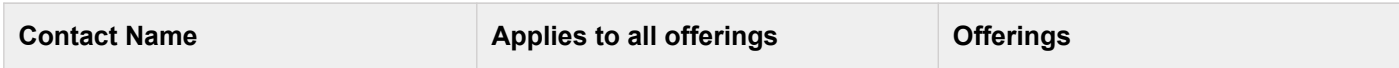

# **Teaching Responsibility**

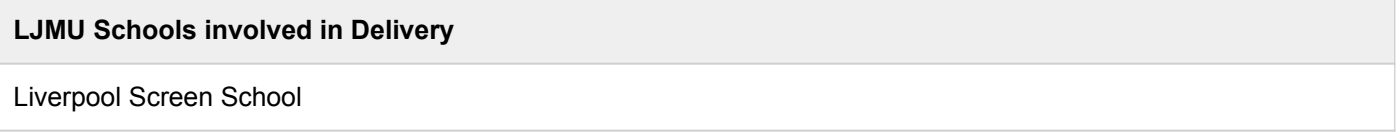

# **Learning Methods**

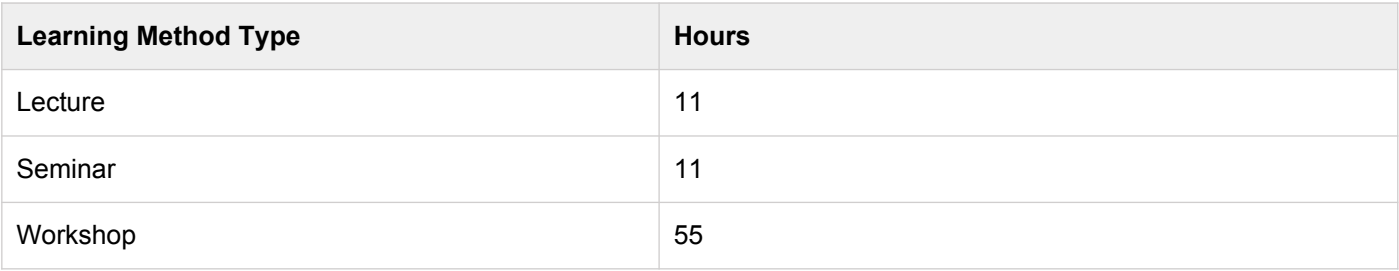

## **Module Offering(s)**

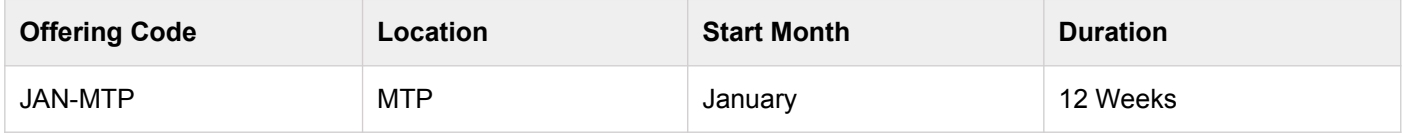

## **Aims and Outcomes**

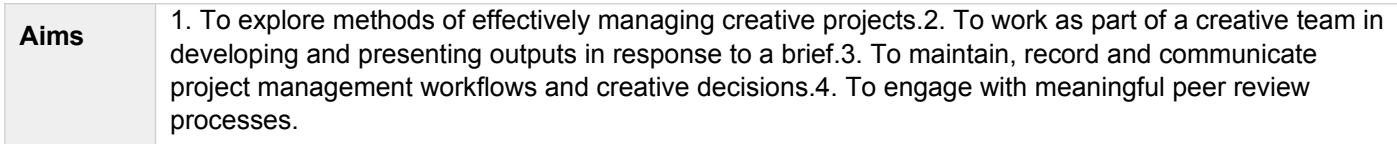

## **Learning Outcomes**

#### **After completing the module the student should be able to:**

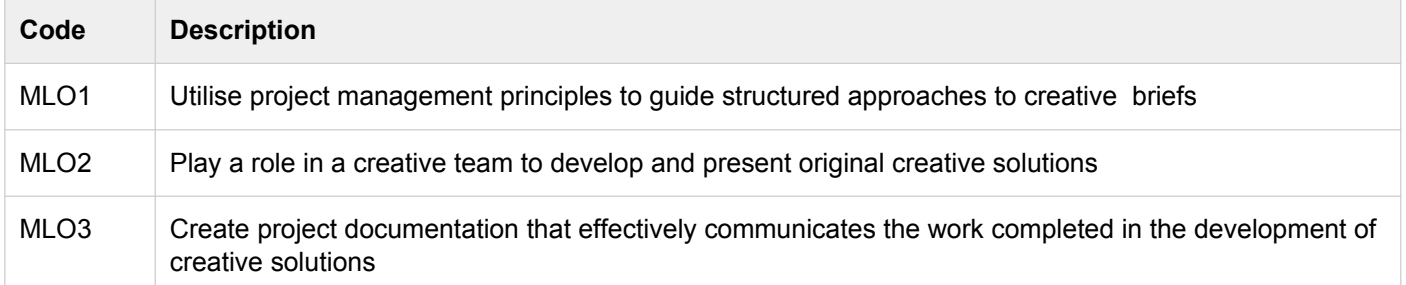

## **Module Content**

#### **Outline Syllabus**

Lectures will introduce current thinking and principals of project management. Seminars will involve team crits and brainstorming sessions. Workshops will introduce project management tools.Students will also be introduced to budgeting and costing projects against industry rates and standards.Working as creative teams the students will record all planning and development, presenting project progress to the tutors who will take the role of the client. This module aims to reproduce the working practices of industry.Students will be introduced to collaborative tools such as:Miro, Slack, Airtable, InVision, Students will be introduced to project management tools such as:Jira, Asana and Trrello.

#### **Module Overview**

## **Additional Information**

Specific software is mentioned with an awareness that the landscape may change but that similar tools may be engaged with where appropriate.

### **Assessments**

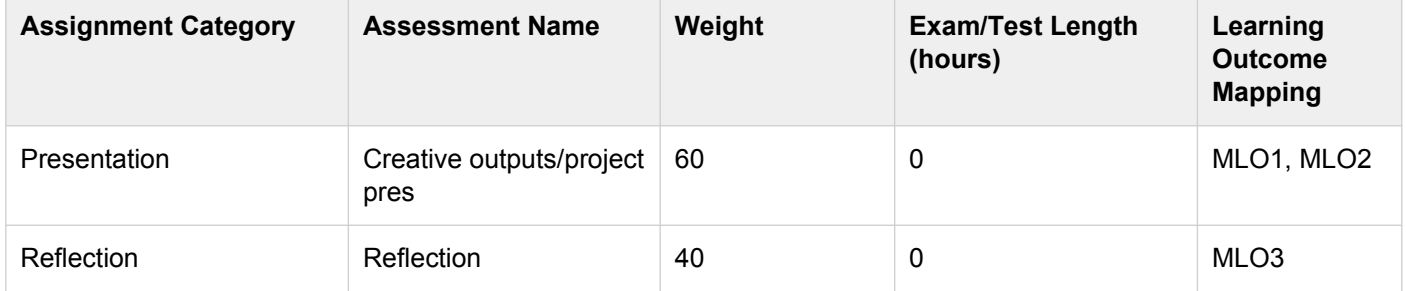